## KLAUSUR

Mathematik II (E-Techniker/Mechatroniker/W-Ingenieure)

11.9.2009

(W. Seiler / W. Strampp)

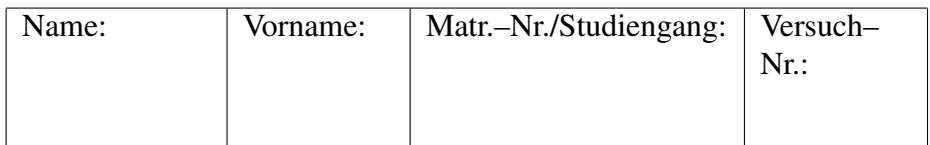

Für jede Aufgabe gibt es 10 Punkte. Zum Bestehen der Klausur sollten 27 Punkte erreicht werden.

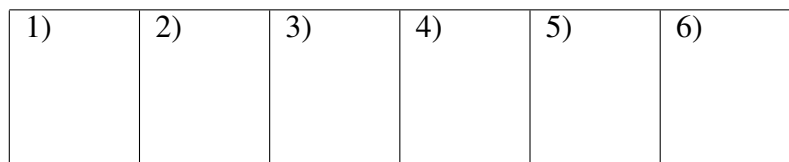

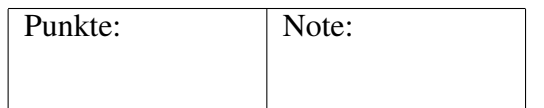

## Fangen Sie für jede Aufgabe ein neues Blatt an. Beschreiben Sie nur die Vorderseite der Blätter. Geben Sie alle Rechenschritte an!

1. (a) Gegeben sei der folgende Unterraum  $U =$  $\sqrt{ }$  $\mathcal{L}$  $\perp$  $\overline{x}_1$  $\overline{x_2}$  $\overline{x_3}$ |  $x_1 + x_2 - x_3 = 0$  $\mathcal{L}$  $\sqrt{ }$ 

 $\overline{a}$ 

 $\overline{\phantom{a}}$ 

 $\mathbf{r}$ 

 $\mathbf{r}$ 

des  $\mathbb{R}^3$ . Geben Sie eine Basis von U an.

(b) Wir betrachten folgende Basen des  $\mathbb{C}^2$ :  $\vec{e}_1$  =  $\overline{a}$ 1 0  $\mathbf{r}$  $, \vec{e}_2 =$  $\overline{a}$ 0 1  $\mathbf{r}$ , und  $\sqrt{2}$ 

 $\vec{b}_1 = \begin{pmatrix} -i \\ 0 \end{pmatrix}$  $\begin{pmatrix} -i \ 0 \end{pmatrix} \,, \vec{\tilde{b}}_2 = \left( \frac{1}{i} \right)$  $\binom{1}{i}$  . Wie lauten die Übergangsmatrizen der Basen?  $\sqrt{2}$ 1 i

(c) Die Vektoren  $\vec{a}_1 =$ i 0  $\Big\},\vec{a}_2 = \Big\}$ 0 i , erzeugen einen Unterraum V

des C 3 . Geben Sie eine Orthonormalbasis von V an.

2. Die lineare Abbildung  $f : \mathbb{R}^2 \to \mathbb{R}^2$  wird gegeben durch:

\nDie Ineare Abbilaung 
$$
f: \mathbb{R}^2 \to \mathbb{R}^2
$$
 wird gegeben durch:\n

\n\n $f(\vec{e}_1) = 3 \vec{e}_1 + 4 \vec{e}_2, f(\vec{e}_2) = -\vec{e}_1 + 2 \vec{e}_2, \vec{e}_1 = \begin{pmatrix} 1 \\ 0 \end{pmatrix}, \vec{e}_2 = \begin{pmatrix} 0 \\ 1 \end{pmatrix}.$ \n

\n\n (a) We have:\n  $f(x) = 1 + 2x + 3 = 0$ \n (b) We have:\n  $f(x) = 0$ \n (c) We have:\n  $f(x) = 0$ \n (d) We have:\n  $f(x) = 0$ \n (e) We have:\n  $f(x) = 0$ \n (f) We have:\n  $f(x) = 0$ \n (g) We have:\n  $f(x) = 0$ \n (h) We have:\n  $f(x) = 0$ \n (i) We have:\n  $f(x) = 0$ \n (ii) We have:\n  $f(x) = 0$ \n (iii) We have:\n  $f(x) = 0$ \n (iv) We have:\n  $f(x) = 0$ \n (v) We have:\n  $f(x) = 0$ \n (vi) We have:\n  $f(x) = 0$ \n (v) We have:\n  $f(x) = 0$ \n (vi) We have:\n  $f(x) = 0$ \n (v) We have:\n  $f(x) = 0$ \n (vi) We have:\n  $f(x) = 0$ \n (v) We have:\n  $f(x) = 0$ \n (vi) We have:\n  $f(x) = 0$ \n (v) We have:\n  $f(x) = 0$ \n (vi) We have:\n  $f(x) = 0$ \n (v) We have:\n  $f(x) = 0$ \n (vi) We have:\n  $f(x) = 0$ \n (v) We have:\n  $f(x) = 0$ \n (vi) We have:\n  $f(x) = 0$ \n (v) We have:\n  $f(x) = 0$ \n (vi) We have:\n  $f(x) = 0$ \n (v)

(a) Wie lautet die Matrix der Abbildung f bezüglich der Basis  $\vec{e}_1, \vec{e}_2$ ?

(b) Welches Bild ergibt sich für das Rechteck

 $\{\vec{x} \in \mathbb{R}^2 \mid \vec{x} = \alpha_1 \vec{e}_1 + \alpha_2 \vec{e}_2, 0 \le \alpha_1, \alpha_2 \le 1\}$  unter der Abbildung f? (c) Wie lautet die Matrix der Abbildung  $f$  bezüglich der Basis  $\vec{b}_1 = -\vec{e}_2, \ \vec{b}_2 = \vec{e}_1 + 2 \vec{e}_2?$ 

3. Gegeben sei die Matrix:

$$
A = \begin{pmatrix} 1 & -1 & 0 \\ 0 & 1 & 1 \\ 0 & 0 & 0 \end{pmatrix}.
$$

(a) Welche Lösungen besitzt das homogene System  $A \vec{x} = \vec{0}$ ? Welche Dimension besitzt der Bildraum der Abbildung  $\vec{x} \rightarrow A \vec{x}$ ? (b) Zeigen Sie für  $n \in \mathbb{N}$ :  $\overline{\phantom{a}}$  $\mathbf{r}$ 

$$
A^n = \begin{pmatrix} 1 & -n & -n+1 \\ 0 & 1 & 1 \\ 0 & 0 & 0 \end{pmatrix}.
$$

(c) Berechnen Sie Eigenwerte und Eigenvektoren von A.

## Bitte wenden!

4. (a) Geben Sie den Konvergenzradius der folgenden Potenzreihe an:  $\sum_{n=1}^{\infty}$  $\nu^5 x^{\nu}$ .

 $\nu = 1$ (b) Geben Sie die Taylorreihe der Funktion  $g(x) = e^x + 1$  um den Entwicklungspunkt 0 und ihren Konvergenzradius an.

(c) Wie lauten die ersten 4 Glieder der Taylorreihe der Funktion  $f(x) = \frac{x^2}{x^2}$  $e^x+1$ um den Entwicklungspunkt  $0$ ? Gehen Sie von der Gleichung  $(e^x + 1) f(x) = x^2$ aus.

5. (a) Berechnen Sie den Grenzwert:

$$
\lim_{(x,y)\to(0,0)} \left( \frac{\sin(x)}{x} - \frac{\sin(y)}{y} \right) \frac{x^2}{x^2 + y^2}
$$

.

(b) Sei  $q : \mathbb{R} \longrightarrow \mathbb{R}$  eine stetige Funktion. Berechnen Sie die ersten partiellen Ableitungen der Funktion:

$$
f(x,y) = \int_{x^2-3}^{\sin(y)} g(t) dt.
$$

(c) Skizzieren Sie die Höhenlinien der Funktion  $h(x, y) = 3x^2 - 4y^2$ . Stellt der Nullpunkt eine Extremalstelle oder einen Sattelpunkt dar?

6. Gegeben sei die Funktion  $f : \mathbb{R}^2 \to \mathbb{R}$ ,  $f(x, y) = x e^y$ . (a) Wie lautet das Taylorpolynom von Grad 5 von f um den Entwicklungspunkt  $(0, 0)$ ?

(b) Die Punkte  $(0, 0)$ ,  $(1, 1)$  und  $(2, 0)$  bilden die Eckpunkte eines Dreiecks in der  $(x, y)$ -Ebene. Integrieren Sie die Funktion  $f(x, y)$  über das Dreieck.  $(\int x e^x dx = x e^x - e^x, \int x e^{-x} dx = -x e^{-x} - e^{-x}.$ 

## Lösungen

1a) Wir lösen die Gleichung  $x_1 + x_2 - x_3 = 0$  wie folgt:  $x_3 = \lambda_3, x_2 = \lambda_2, x_1 =$  $-\lambda_2 + \lambda_3$ , mit  $\lambda_2, \lambda_3 \in \mathbb{R}$ . Der Unterraum U besteht aus den Vektoren:

$$
\begin{pmatrix} x_1 \\ x_2 \\ x_3 \end{pmatrix} = \begin{pmatrix} -\lambda_2 + \lambda_3 \\ \lambda_2 \\ \lambda_3 \end{pmatrix} = \lambda_2 \begin{pmatrix} -1 \\ 1 \\ 0 \end{pmatrix} + \lambda_3 \begin{pmatrix} 1 \\ 0 \\ 1 \end{pmatrix}.
$$

Eine Basis von U ist:

$$
\begin{pmatrix} -1 \\ 1 \\ 0 \end{pmatrix}, \begin{pmatrix} 1 \\ 0 \\ 1 \end{pmatrix}.
$$

**1b**) Es gilt:  $\vec{b}_1 = -i \vec{e}_1$ ,  $\vec{b}_2 = \vec{e}_1 + i \vec{e}_2$ , und  $\vec{e}_1 = i \vec{b}_1$ , sowie  $i \vec{e}_2 = -\vec{e}_1 + \vec{b}_2 =$  $-i\vec{\tilde{b}}_1 + \vec{\tilde{b}}_2$  bzw.  $\vec{e}_2 = -\vec{\tilde{b}}_1 - i\vec{\tilde{b}}_2$ . Die Übergangsmatrizen lauten:

$$
\begin{pmatrix} -i & 1 \\ 0 & i \end{pmatrix}, \quad \begin{pmatrix} i & -1 \\ 0 & -i \end{pmatrix}
$$

.

1c) Es gilt:

$$
||\vec{a}_1|| = \sqrt{2}
$$

und

$$
\vec{\tilde{e}}_1 = \frac{1}{\sqrt{2}} \, \vec{a}_1 \, .
$$

Wir berechnen den Hilfsvektor:

$$
\vec{\tilde{a}}_2 = \vec{a}_2 - (\vec{a}_2 \vec{\tilde{e}}_1) \vec{\tilde{e}}_1
$$
\n
$$
= \begin{pmatrix} i \\ 0 \\ i \end{pmatrix} - \frac{i}{\sqrt{2}} \frac{1}{\sqrt{2}} \begin{pmatrix} 1 \\ i \\ 0 \end{pmatrix} = \begin{pmatrix} \frac{i}{2} \\ \frac{1}{2} \\ i \end{pmatrix}.
$$

Mit

$$
||\vec{\tilde{a}}_2||=\sqrt{\frac{3}{2}}
$$

ergibt sich:

$$
\vec{\tilde{e}}_2 = \frac{\sqrt{2}}{\sqrt{3}} \begin{pmatrix} \frac{i}{2} \\ \frac{1}{2} \\ i \end{pmatrix} .
$$

**2a**) Die Matrix der Abbildung f bezüglich der Basis  $\vec{e}_1, \vec{e}_2$  lautet:

$$
\begin{pmatrix} 3 & -1 \\ 4 & 2 \end{pmatrix}.
$$

2b) Mit der Matrix bilden wir das Rechteck ab:

$$
\begin{pmatrix} 3 & -1 \ 4 & 2 \end{pmatrix} \begin{pmatrix} \alpha_1 \\ \alpha_2 \end{pmatrix} = \begin{pmatrix} 3\alpha_1 - \alpha_2 \\ 4\alpha_1 + 2\alpha_2 \end{pmatrix} = \alpha_1 \begin{pmatrix} 3 \\ 4 \end{pmatrix} + \alpha_2 \begin{pmatrix} -1 \\ 2 \end{pmatrix}.
$$

Das Bild des Rechtecks stellt das von den Vektoren  $\binom{3}{4}$ 4 , −1 2 aufgespannte Parallelogramm dar.

**2c**) Aus der Darstellung:  $\vec{b}_1 = -\vec{e}_2$ ,  $\vec{b}_2 = \vec{e}_1 + 2 \vec{e}_2$  ergibt sich die Übergangsmatrix  $\overline{a}$ 

$$
B = \begin{pmatrix} 0 & 1 \\ -1 & 2 \end{pmatrix}
$$

.

Aus der Darstellung:  $\vec{e}_1 = 2\vec{b}_1 + \vec{b}_2$ ,  $\vec{e}_2 = -\vec{b}_1$  ergibt sich die Übergangsmatrix

$$
B^{-1} = \begin{pmatrix} 2 & -1 \\ 1 & 0 \end{pmatrix}.
$$

Die Matrix der Abbildung  $f$  bezüglich der Basis  $\vec{b}_1, \vec{b}_2$  lautet:

$$
B^{-1} \begin{pmatrix} 3 & -1 \\ 4 & 2 \end{pmatrix} B = \begin{pmatrix} 4 & -6 \\ 1 & 1 \end{pmatrix}.
$$

Anderer Weg:

$$
f(\vec{b}_1) = -f(\vec{e}_2) = 2\,\vec{b}_1 + \vec{b}_2 + 2\,\vec{b}_1 = 4\,\vec{b}_1 + \vec{b}_2\,,
$$

 $f(\vec{b}_2) = f(\vec{e}_1) + 2 f(\vec{e}_2) = 3 \vec{e}_1 + 4 \vec{e}_2 + 2(-\vec{e}_1 + 2 \vec{e}_2) = \vec{e}_1 + 8 \vec{e}_2 = -6 \vec{b}_1 + \vec{b}_2$ . 3a) Der Nullraum  $\overline{a}$  $\mathbf{r}$ 

$$
\begin{pmatrix} 1 & -1 & 0 \\ 0 & 1 & 1 \\ 0 & 0 & 0 \end{pmatrix} \vec{x} = \vec{0}
$$

wird erzeugt von dem Vektor  $\overline{1}$ −1 −1 1 . Der Nullraum hat die Dimension 1. Nach

der Dimensionsformel hat der Bildraum die Dimension 3-1=2. (Der Rang der Matrix ist 2).

3b) Wir verwenden vollständige Induktion. Für  $n = 1$  gilt:

$$
A^{1} = \begin{pmatrix} 1 & -1 & -1+1 \\ 0 & 1 & 1 \\ 0 & 0 & 0 \end{pmatrix} = \begin{pmatrix} 1 & -1 & 0 \\ 0 & 1 & 1 \\ 0 & 0 & 0 \end{pmatrix}.
$$

Wir nehmen an, dass für ein  $n > 1$  gilt:

$$
A^n = \begin{pmatrix} 1 & -n & -n+1 \\ 0 & 1 & 1 \\ 0 & 0 & 0 \end{pmatrix}.
$$

Der Induktionsschritt ergibt sich wie folgt:

$$
A^{n+1} = A^n A = \begin{pmatrix} 1 & -n & -n+1 \\ 0 & 1 & 1 \\ 0 & 0 & 0 \end{pmatrix} \begin{pmatrix} 1 & -1 & 0 \\ 0 & 1 & 1 \\ 0 & 0 & 0 \end{pmatrix}
$$
  
= 
$$
\begin{pmatrix} 1 & -n-1 & -n \\ 0 & 1 & 1 \\ 0 & 0 & 0 \end{pmatrix} = \begin{pmatrix} 1 & -(n+1) & -(n+1)+1 \\ 0 & 1 & 1 \\ 0 & 0 & 0 \end{pmatrix}.
$$

3c) Das charakteristische Polynom lautet:

$$
\det(A - \lambda E) = \det \begin{pmatrix} 1 - \lambda & -1 & 0 \\ 0 & 1 - \lambda & 1 \\ 0 & 0 & -\lambda \end{pmatrix} = -(1 - \lambda)^2 \lambda.
$$

Die Eigenwerte sind  $\lambda_1 = 1$  und  $\lambda_2 = 0$ . Die Eigenvektoren ergeben sich aus:

$$
\lambda_1: \begin{pmatrix} 0 & -1 & 0 \\ 0 & 0 & 1 \\ 0 & 0 & 1 \end{pmatrix} \vec{u} = \vec{0}
$$

bzw. aus

$$
\lambda_2: \begin{pmatrix} 1 & -1 & 0 \\ 0 & 1 & 1 \\ 0 & 0 & 0 \end{pmatrix} \vec{u} = \vec{0}.
$$

Also:  $\overline{\phantom{a}}$  $\overline{1}$ 1 0 0  $\mathbf{r}$ erzeugt den Eigenraum zu  $\lambda_1$  und  $\overline{1}$ −1 −1 1 erzeugt den Eigenraum zu  $\lambda_2$ .

4a) Wir verwenden das Quotientenkriterium:

$$
\lim_{\nu \to \infty} \left| \frac{(\nu + 1)^5}{\nu^5} \right| = \lim_{\nu \to \infty} \left( 1 + \frac{1}{\nu} \right)^5 = 1.
$$

Der Konvergenzradius ist  $\rho = 1$ . 4b) Die Exponentialreihe lautet:

$$
e^x = \sum_{\nu=0}^{\infty} \frac{1}{\nu!} x^{\nu}, \quad x \in \mathbb{R}.
$$

(Absolute Konvergenz für alle  $x \in \mathbb{R}$ ). Damit bekommen wir:

$$
g(x) = \sum_{\nu=0}^{\infty} a_{\nu} x^{\nu}
$$

mit  $a_0 = 2$  und  $a_\nu =$ 1 ν!  $, \nu \geq 1$ . (Absolute Konvergenz für alle  $x \in \mathbb{R}$ . Konvergenzradius:  $\infty$ ). 4c) Wir setzen:

$$
f(x) = \sum_{\nu=0}^{\infty} b_{\nu} x^{\nu}
$$

und bilden das Cauchy-Produkt:

$$
\left(\sum_{\nu=0}^{\infty} a_{\nu} x^{\nu}\right) \left(\sum_{\mu=0}^{\infty} b_{\mu} x^{\mu}\right) = \sum_{\nu=0}^{\infty} \left(\sum_{\mu=0}^{\nu} a_{\mu} b_{\nu-\mu}\right) x^{\nu} = x^{2}.
$$

Koeffizientenvergleich liefert die Bedingungen:

$$
x^{0}: a_{0} b_{0} = 0,
$$
  
\n
$$
x^{1}: a_{0} b_{1} + a_{1} b_{0} = 0,
$$
  
\n
$$
x^{2}: a_{0} b_{2} + a_{1} b_{1} + a_{2} b_{0} = 2,
$$
  
\n
$$
x^{3}: a_{0} b_{3} + a_{1} b_{2} + a_{2} b_{1} + a_{3} b_{0} = 0.
$$

Hieraus ergibt sich:

$$
b_0 = 0
$$
,  $b_1 = 0$ ,  $2b_2 = 1 \Leftrightarrow b_2 = \frac{1}{2}$ ,  $2b_3 + \frac{1}{2} = 0 \Leftrightarrow b_3 = -\frac{1}{4}$ .

Die Taylorentwicklung von f beginnt wie folgt:

$$
f(x) = \frac{1}{2}x^2 - \frac{1}{4}x^3 + \cdots
$$

5a) Der zweite Faktor ist beschränkt:

$$
\frac{x^2}{x^2+y^2}\leq \frac{x^2+y^2}{x^2+y^2}\leq 1\,.
$$

Der erste Faktor geht gegen Null wegen:

$$
\lim_{x \to 0} \frac{\sin(x)}{x} = 1, \quad \lim_{y \to 0} \frac{\sin(y)}{y} = 1.
$$

Damit bekommen wir:

$$
\lim_{(x,y)\to(0,0)} \left( \frac{\sin(x)}{x} - \frac{\sin(y)}{y} \right) \frac{x^2}{x^2 + y^2} = 0.
$$

5b) Wir schreiben:

$$
f(x,y) = \int_{x^2-3}^{\sin(y)} g(t) dt = \int_{0}^{\sin(y)} g(t) dt - \int_{0}^{x^2-3} g(t) dt
$$

und bekommen:

$$
\frac{\partial f}{\partial x}(x, y) = -2 x g(x^2 - 3),
$$
  

$$
\frac{\partial f}{\partial y}(x, y) = \cos(y) g(\sin(y)).
$$

5c) Die Höhenlinien

$$
h(x, y) = 3x^2 - 4y^2 = c
$$

stellen Hyperbeln dar.  $c = 0$ :

$$
y = \pm \frac{\sqrt{3}}{2} x.
$$

 $c > 0$ :

$$
\frac{x^2}{\frac{c}{3}} - \frac{y^2}{\frac{c}{4}} = 1.
$$

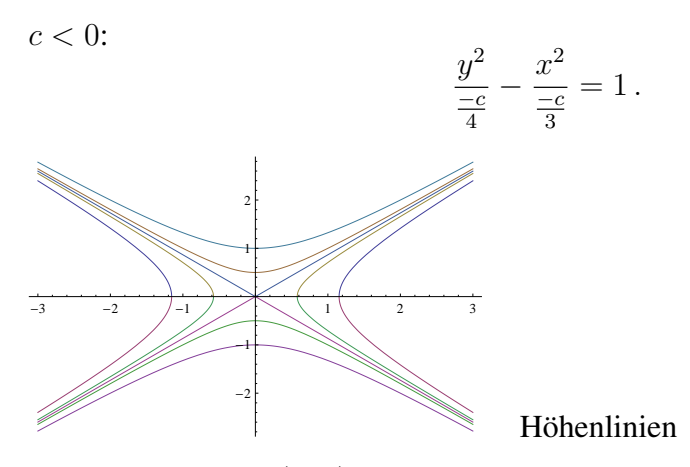

Der Gradient von  $h(x, y)$  lautet:

 $(6x, -8y) = (0, 0).$ 

Im Nullpunkt ist der Gradient gleich dem Nullvektor. Die Hessematrix ergibt sich zu:  $\mathbf{r}$ 

$$
H(x,y) = \begin{pmatrix} 6 & 0 \\ 0 & -8 \end{pmatrix}
$$

mit der Determinante

$$
\det(H(0,0)) = -48 < 0
$$

Wir haben einen Sattelpunkt.

6a) Mit der Exponentialreihe bekommen wir:

$$
f(x,y) = x e^y = x \sum_{\nu=0}^{\infty} \frac{y^{\nu}}{\nu!} = x \left( 1 + y + \frac{y^2}{2} + \frac{y^3}{3!} + \frac{y^4}{4!} + \dots \right).
$$

Das Taylorpolynom vom Grad 5 lautet:

$$
T_5(f, (x, y), (0, 0)) = x + y + \frac{x y^2}{2} + \frac{x y^3}{3!} + \frac{x y^4}{4!}.
$$

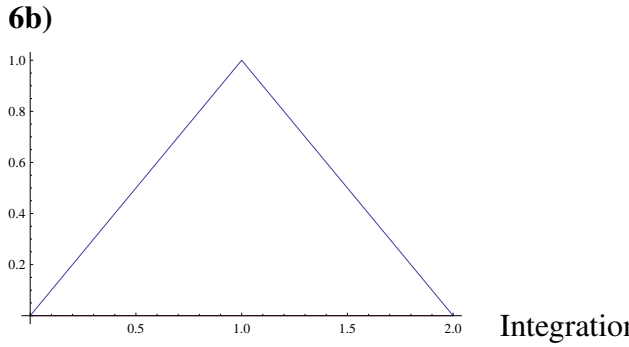

Integrationsbereich

Das Integral ergibt sich wie folgt:

$$
\int_{D} f(x, y) d(x, y) = \int_{0}^{1} \int_{0}^{x} x e^{y} dy dx + \int_{1}^{2} \int_{0}^{2-x} x e^{y} dy dx
$$
\n
$$
= \int_{0}^{1} x (e^{x} - 1) dx + \int_{1}^{2} x (e^{2-x} - 1) dx
$$
\n
$$
= \frac{1}{2} - \frac{9}{2} + 2 e = -4 + 2 e.
$$